## 湖南省浏阳市人民法院 执行裁定书

(2019) 湘 0181 执 1932 号之一

申请执行人张,男, 年月 日出生,汉族,住 省、市街道办事处村、片、组号。 被执行人王 , 男, 年 月 日出生, 汉族, 住 省、 市 镇- 村; 组,现住; i省; 市 街道 办事处 路 号楼。

本院在执行申请执行人张 与被执行人王 民间借贷纠 纷一案中,责令被执行人王 履行湖南省浏阳市人民法院 (2018) 湘 0181 民初 6951 号民事判决书所确定的内容, 但被 执行人至今未履行生效法律文书确定的义务。本院于2018年12 月 19 日以 (2018) 湘 0181 执保 3922 号执行裁定查封被执行人 王 名下位于浏阳市菊花石路以西, 复兴路以东东湖广场 A11 栋 2503 号房屋一套(预售证号: 2017-0032, 合同编号: 201700322503)。依照《中华人民共和国民事诉讼法》第二百四 十四条、第二百四十七条规定,裁定如下:

拍卖、变卖被执行人王 名下位于浏阳市菊花石路以西, 复兴路以东东湖广场 A11 栋 2503 号房屋一套(预售证号:

 $\mathbf{1}$ 

2017-0032, 合同编号: 201700322503)。

本裁定送达后立即生效。

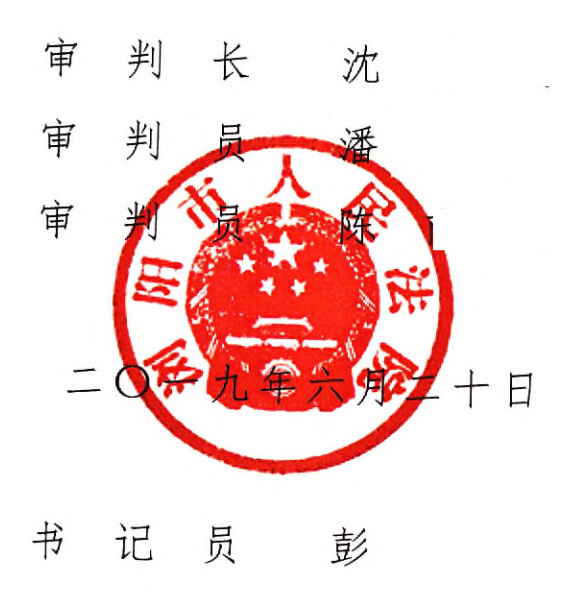

 $\sim 100$ 

 $\mathcal{L}$